## Increase access through technologies

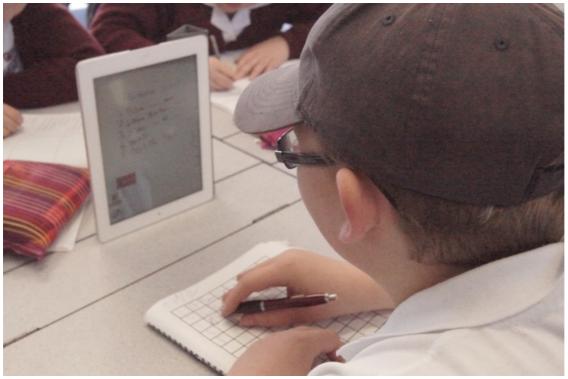

## Source:

BLENNZ Learning Library
http://blennzonlinelearninglibrary.edublogs.org/2013/09/13/an-intermediate-student-with-achromatopsia-using-an-ipad-for-maths/#more-222

View full image (4.5 MB)

This information was downloaded/printed from the Ministry of Education's website "Inclusive Education". Except where otherwise noted it is Crown Copyright

Information on the Inclusive Education website is regularly updated so we recommend you check the website version of this information to ensure it remains current.

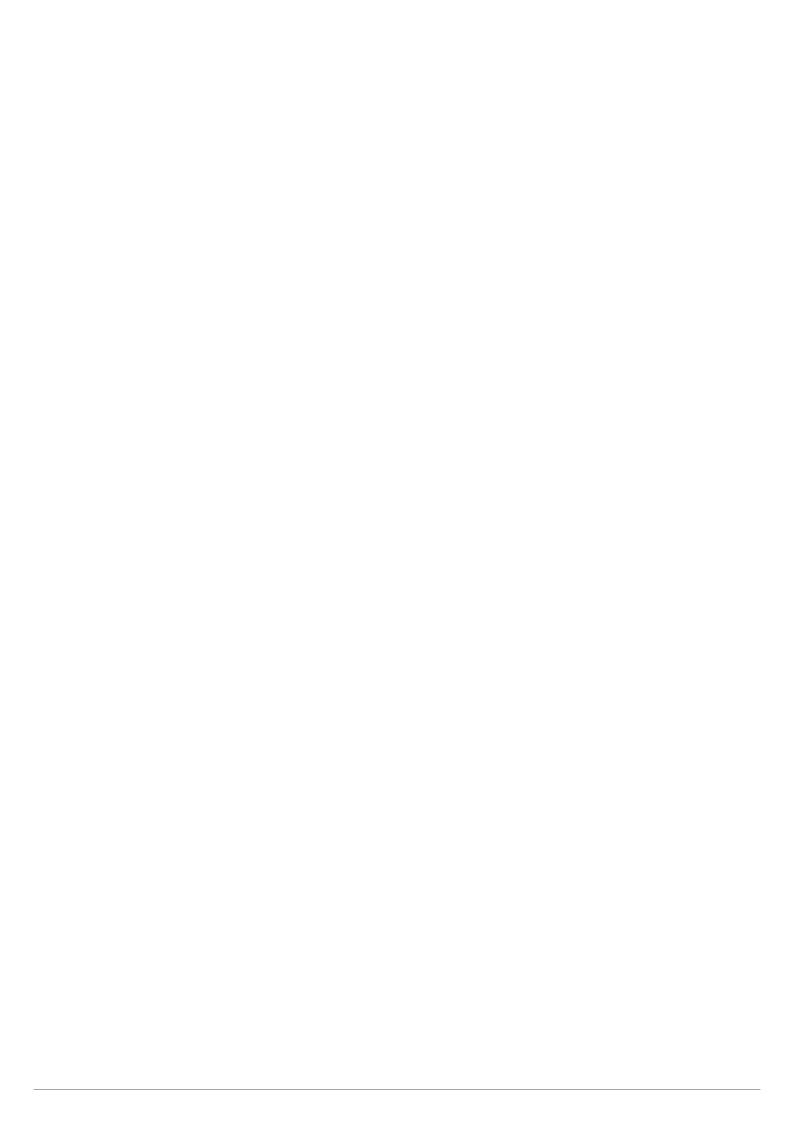